## **Trousse de gestion des symptômes pour les soins en fin de vie – Formulaire de commande**

Veuillez transmettre le formulaire dûment rempli par télécopieur au bureau approprié de Services de soutien à domicile et en milieu communautaire :

**Centre-Est :** 1 855 352-2555 **Champlain :** 1 800 373-4945 **Sud-Est :** 1 866 839-7299

Veuillez porter une attention particulière au choix d'endroit où la trousse de gestion des symptômes (TGS) sera placée et au moment auquel elle sera utilisée (p. ex. le pronostic de survie est de moins de six mois, détérioration rapide de la santé du patient est prévue). Le but consiste à éviter les visites au service des urgences ou l'admission à l'hôpital. Les médicaments de la TGS comportent des dates d'expiration, donc le médecin ou l'infirmière praticienne (IP) doit les examiner et en commander

de nouveaux, au besoin. Il faudrait examiner les objectifs de soins et les protocoles relatifs au décès prévu à domicile.

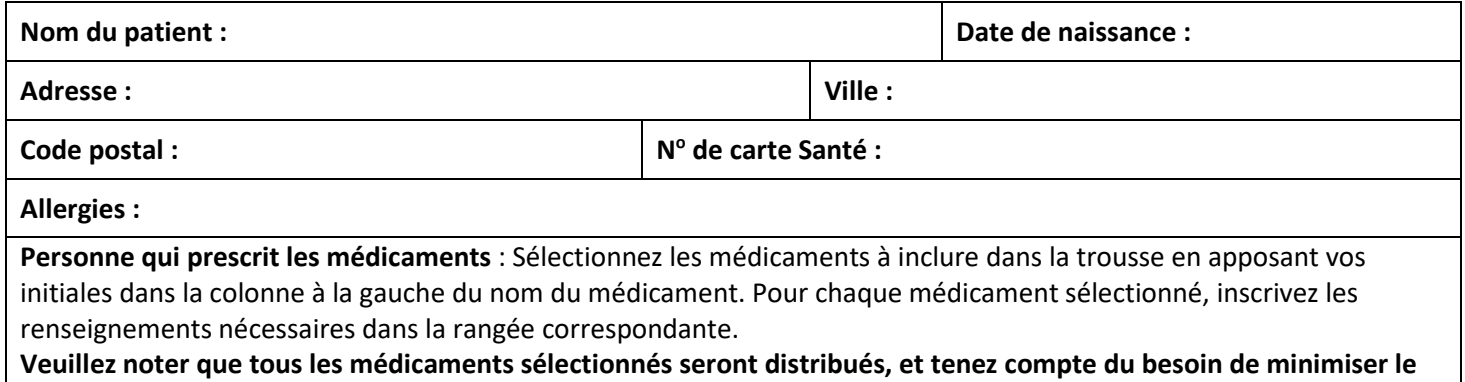

**gaspillage.**  Communication nécessaire entre l'infirmière et la personne qui prescrit les médicaments avant la commande de la TGS :

 $\Box$  OUI  $\Box$  NON

**Si oui,** veuillez assurer qu'une communication est possible en tout temps. **Si non**, l'infirmière doit communiquer avec le médecin responsable aussitôt que possible lorsque la TGS est mise en place pour confirmer le dosage d'opioïdes et la gestion continue des médicaments.

## **Sélection d'opioïde(s)**

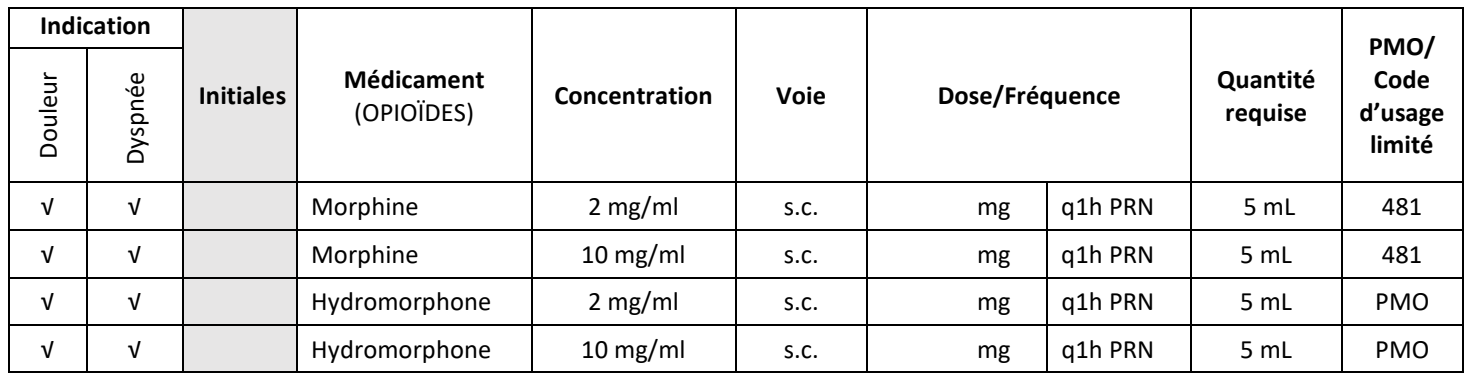

**Signature de la personne qui prescrit les médicaments :**

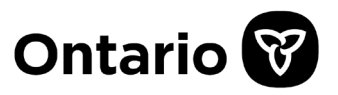

## **Sélection de médicament(s) pour la gestion d'autres symptômes**

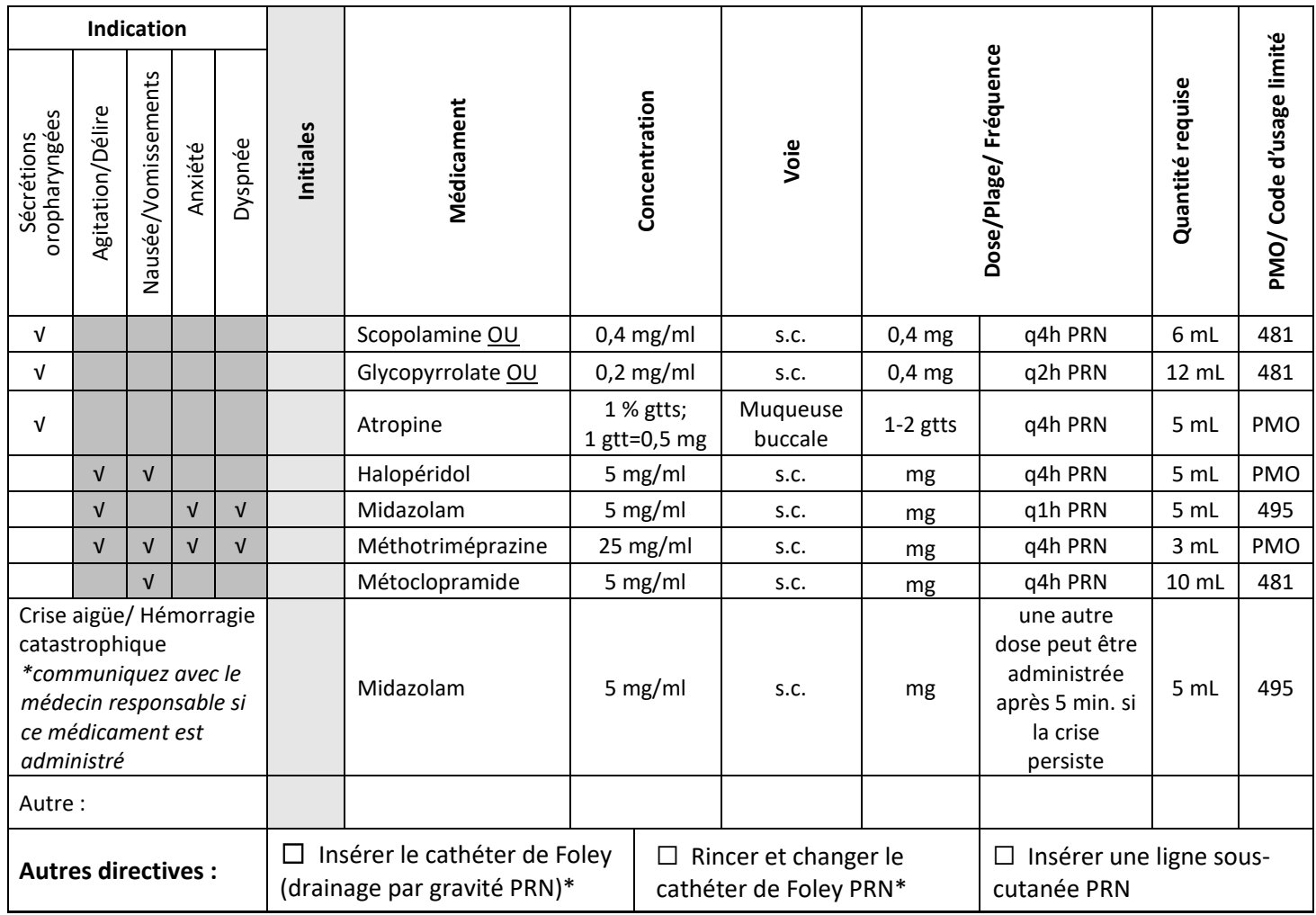

*\* Le coordonnateur de soins commandera le cathéter de Foley et le matériel de rinçage de cathéter séparément.*

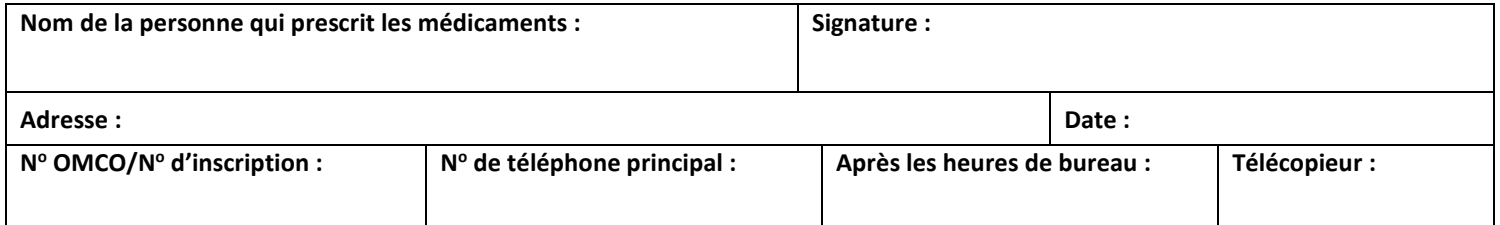

## **Médecin/IP responsable de la gestion continue des médicaments (si cette personne n'est pas indiquée ci-dessus) – RECONNAISSANCE ET ACCEPTATION :**

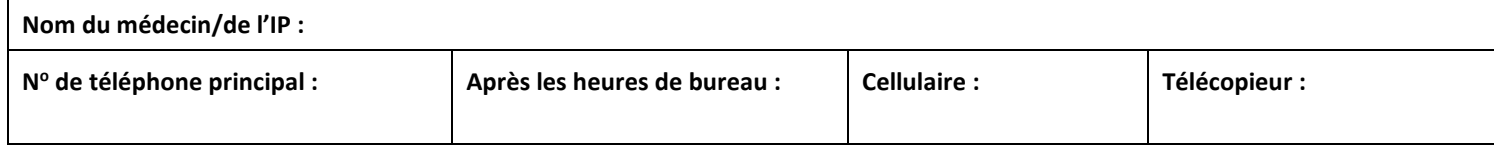

**Remarque : NE PAS UTILISER LE PRÉSENT FORMULAIRE POUR COMMANDER UNE POMPE POUR INJECTION D'ANALGÉSIQUE OU POUR L'HYDRATATION.** Le coordonnateur de soins s'occupera d'obtenir les fournitures.

*Guides d'Action Cancer Ontario :<https://www.cancercare.on.ca/toolbox/symptools/>*

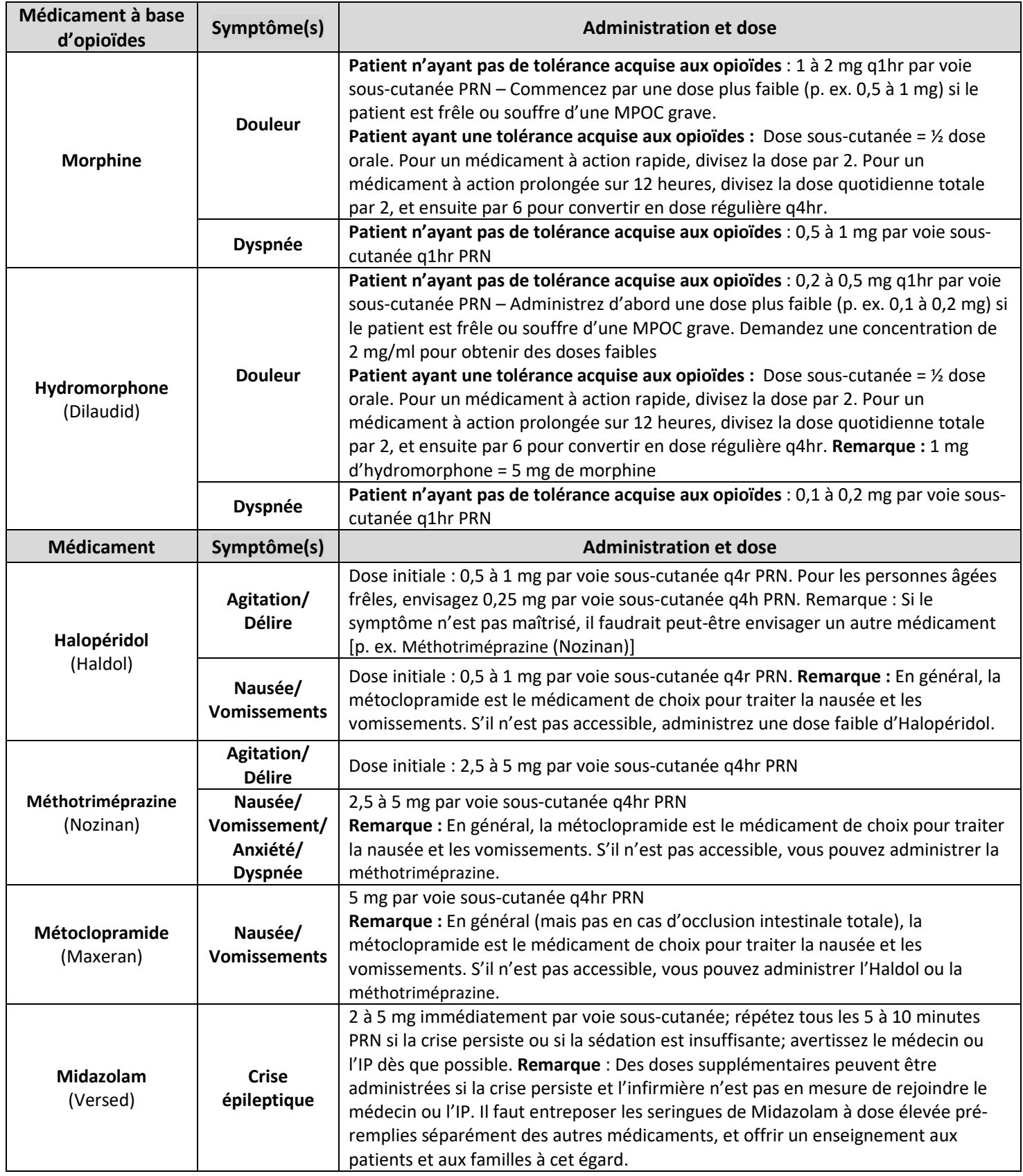

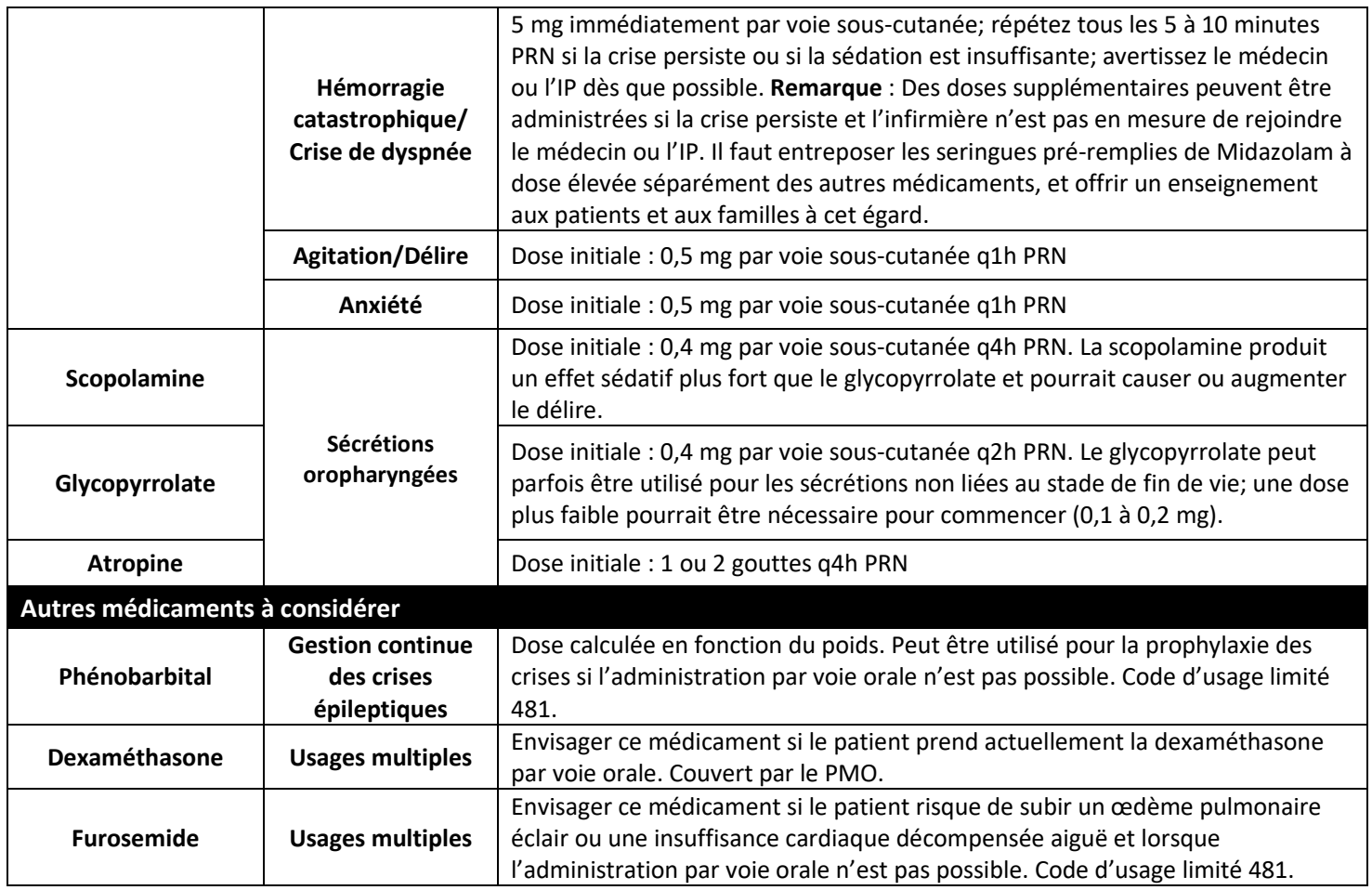

*Les présentes directives de dosage ont été établies par un groupe régional interdisciplinaire de praticiens. Elles ne visent pas à remplacer ni à fournir des conseils médicaux. Toute personne qui se sert des présentes directives doit utiliser son propre jugement clinique en fonction de son champ d'activité réglementée et agréée dans le contexte des situations cliniques particulières.*